# **OPTIMUM USE OF THE LOSS FACTORS MODEL (LFM) FOR IMPROVED PV PERFORMANCE MODELLING**

#### **Steve Ransome<sup>1</sup> & Juergen Sutterlueti<sup>2</sup>**

**<sup>1</sup>Steve Ransome Consulting Limited, London UK <sup>2</sup>Gantner Instruments, Germany**

#### **PVSAT 13 Bangor, Wales 5-7 Apr 2017**

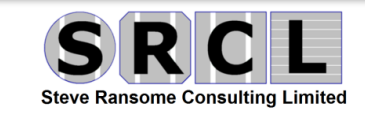

 $_{24\text{-Jan-18}}$  Gantner [www.steveransome.com](http://www.steveransome.com/) 1

## **1) What is the Loss Factors Model (LFM)?**

#### • **PV performance model**

- **6 normalised, independent, significant losses based on IV curves (indoor or outdoor).**
- Normalised efficiency PR<sub>DC</sub> or **MPR = product of 6 LFM parameters.**
- **2 curve checks quantify faults** 
	- $-$  **I** $@V_{MP}/2$ **cell breakage/mismatch**
	- $-$  **V@I<sub>MP</sub>/2 rollover (non ohmic contact).**

24-Jan-18 Gantner [www.steveransome.com](http://www.steveransome.com/) 2

- **Fits all PV technologies** 
	- **e.g. c-Si vs TF, OPV etc.**

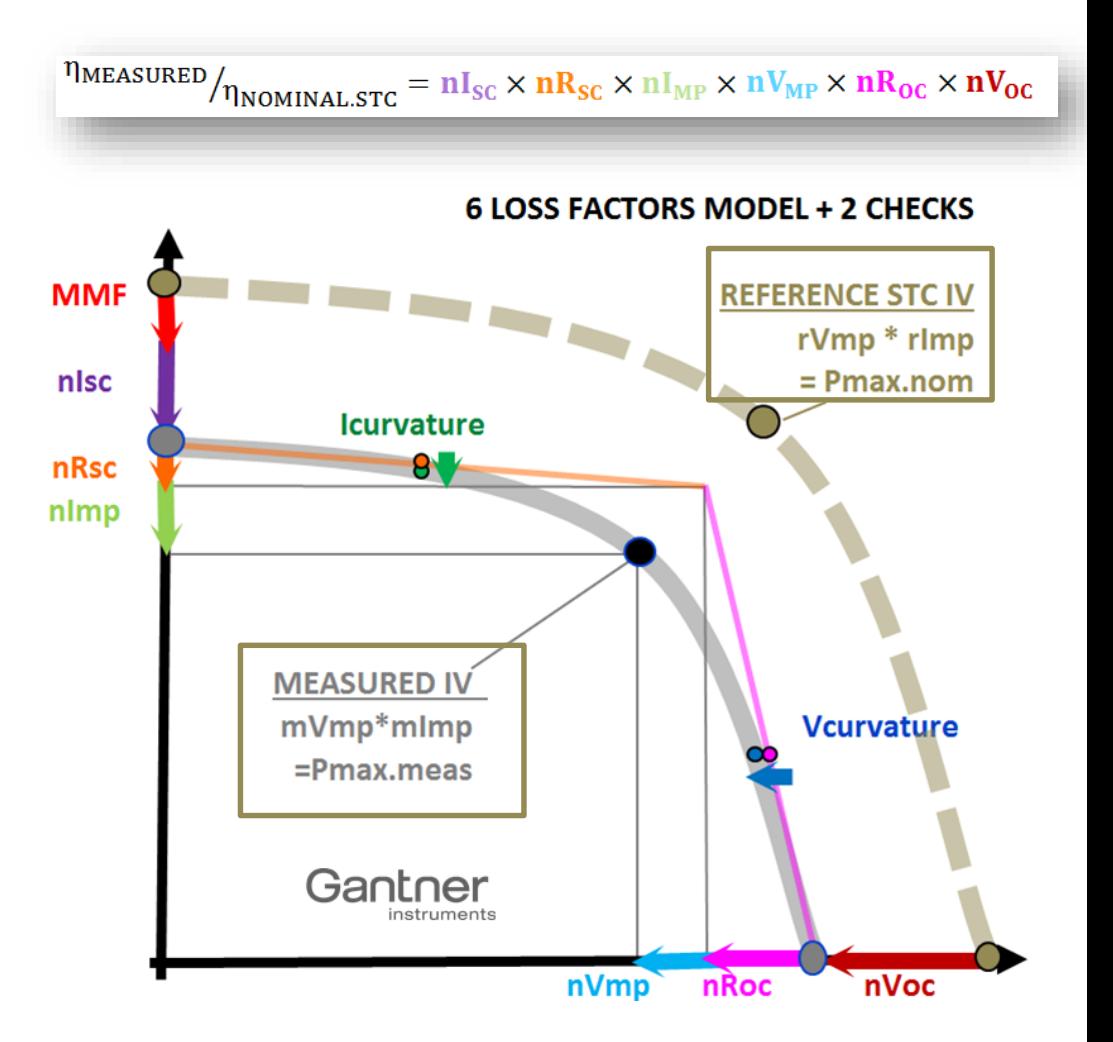

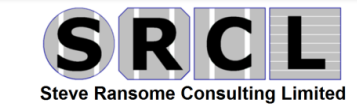

#### **6 LOSS FACTORS MODEL + 2 CHECKS**

#### **2) What the LFM can do**

- **PV manufacture optimisation** 
	- $-$  **e.g. how much P** $_{MAX}$  is lost due R $_{SERIFS}$ ?
	- **Should/could it be improved?**
- **Quantify module tolerance and variability e.g.**  $nl_{sc} = 99 \pm 3\%$ 
	- **quickly identifies any atypical modules**
- **Generate modelling coefficients** 
	- **Low light/ STC efficiency (η@0.2/ η@1.0 kW/m²)**
	- **plot vs. TMODULE for gamma γ (%PMAX/K) etc.**
- **Quantify any degradation and identify its causes** 
	- $-$  **e.g.**  $I_{SC}$ ,  $V_{OC}$ , FF  $R_{SHUNT}$  falling
	- $-$  mismatch, rollover or R<sub>SERIES</sub> rising
- **Predict energy yield with site dependent climate data**
- **Can work at module, string, combiner, inverter, station and site level**

 $24$ -Jan-18 **WEINTEL WWW.steveransome.com** 3

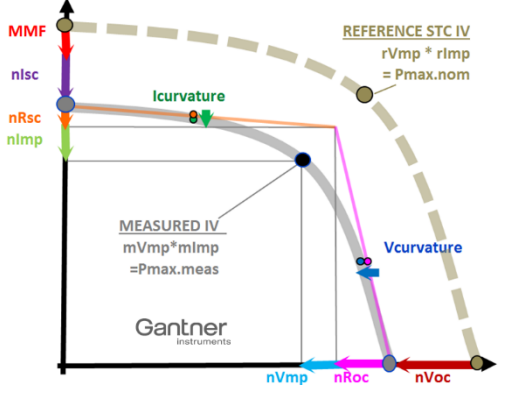

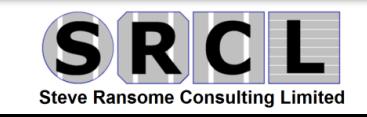

### **3) How the LFM differs from of other models**

**Curve fit e.g. 1-diode models (de Soto et al)**

- **"Best fit" IV curve with ISC0, RSHUNT, RSERIES, I<sup>O</sup> and nf**
- **R**<sub>SHUNT</sub> hard to extract
- **Perfect fit impossible with non-uniformities, degradation etc.**
- **Fit can depend on optimisation algorithm used (e.g. whether IV points are weighted near V<sub>MP</sub> or not)**

**Point models e.g. SAPM (Sandia Array Performance Model)**

- $\sim$  29 parameters to fit the  $I_{SC}$ ,  $I_{MP}$ ,  $V_{MP}$ ,  $V_{OC}$  and temp. coeffs (%/K).
- **R**<sub>SC</sub> and R<sub>OC</sub> are not modelled but are important for degradation.
- **Most parameters are not normalised and many non-physical**

 $24$ -Jan-18 **WEI ILI IEI** [www.steveransome.com](http://www.steveransome.com/) 4

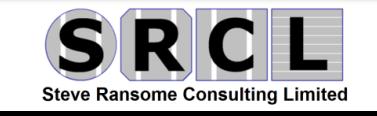

## **Typical LFM curves in real weather conditions**

24-Jan-18 **Gantner** [www.steveransome.com](http://www.steveransome.com/) 5

**For an optimum device all lines should be near 100%**

**\_T denotes temperature compensation**

**Most points on main lines, some outliers can be easily removed**

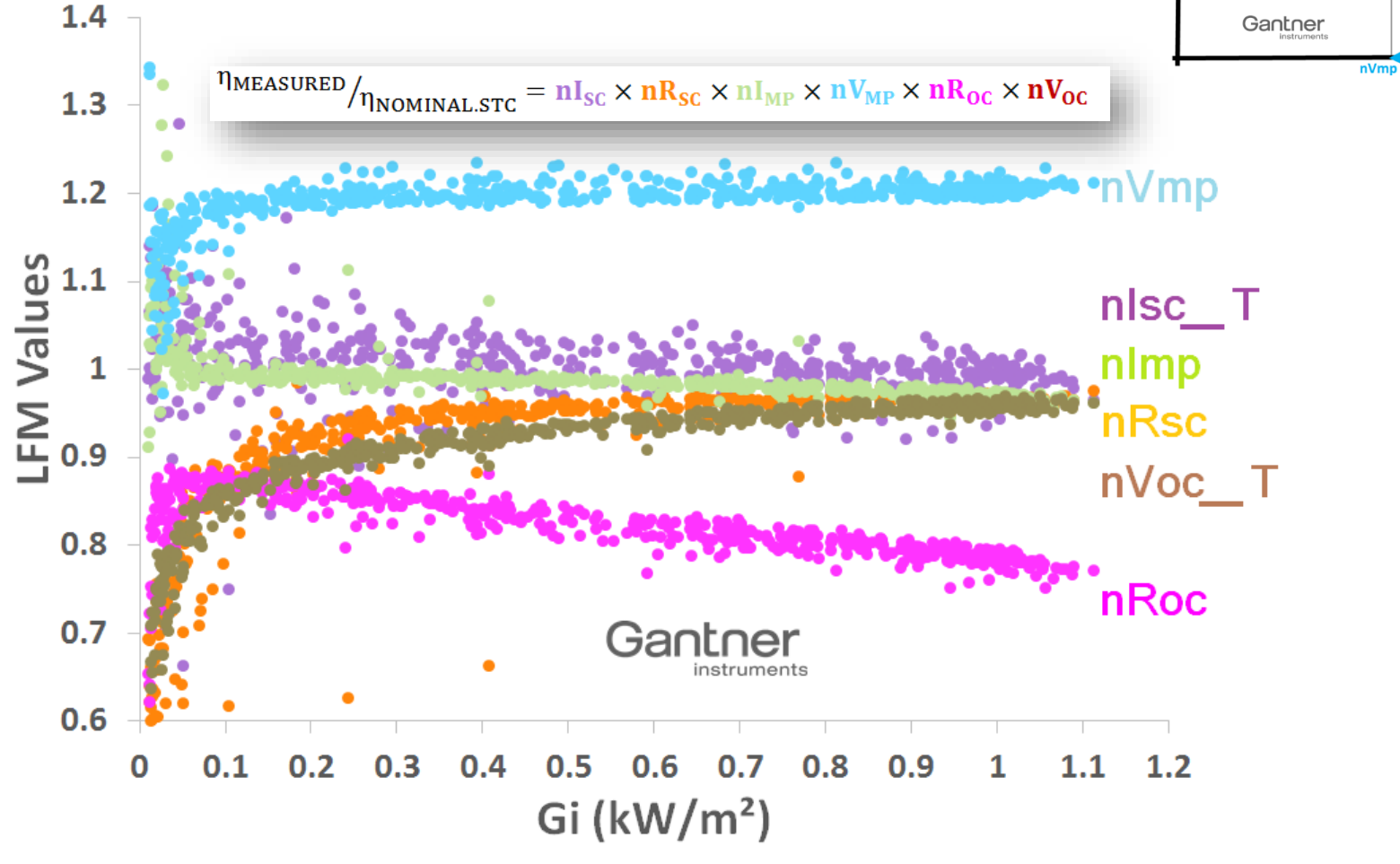

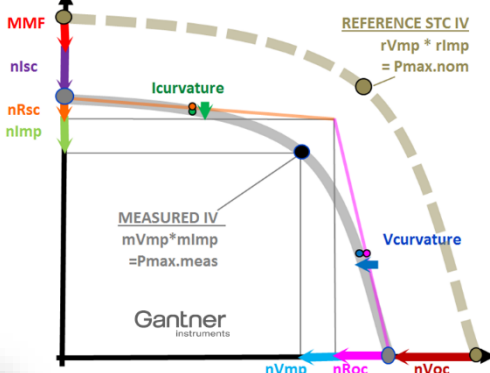

**6 LOSS FACTORS MODEL + 2 CHECKS** 

**Steve Ransome Consulting Limited** 

### **5) Monitoring LFM Values with time and data smoothing**

**Weather data, typical Arizona morning, mostly clear some intermittent cloud**

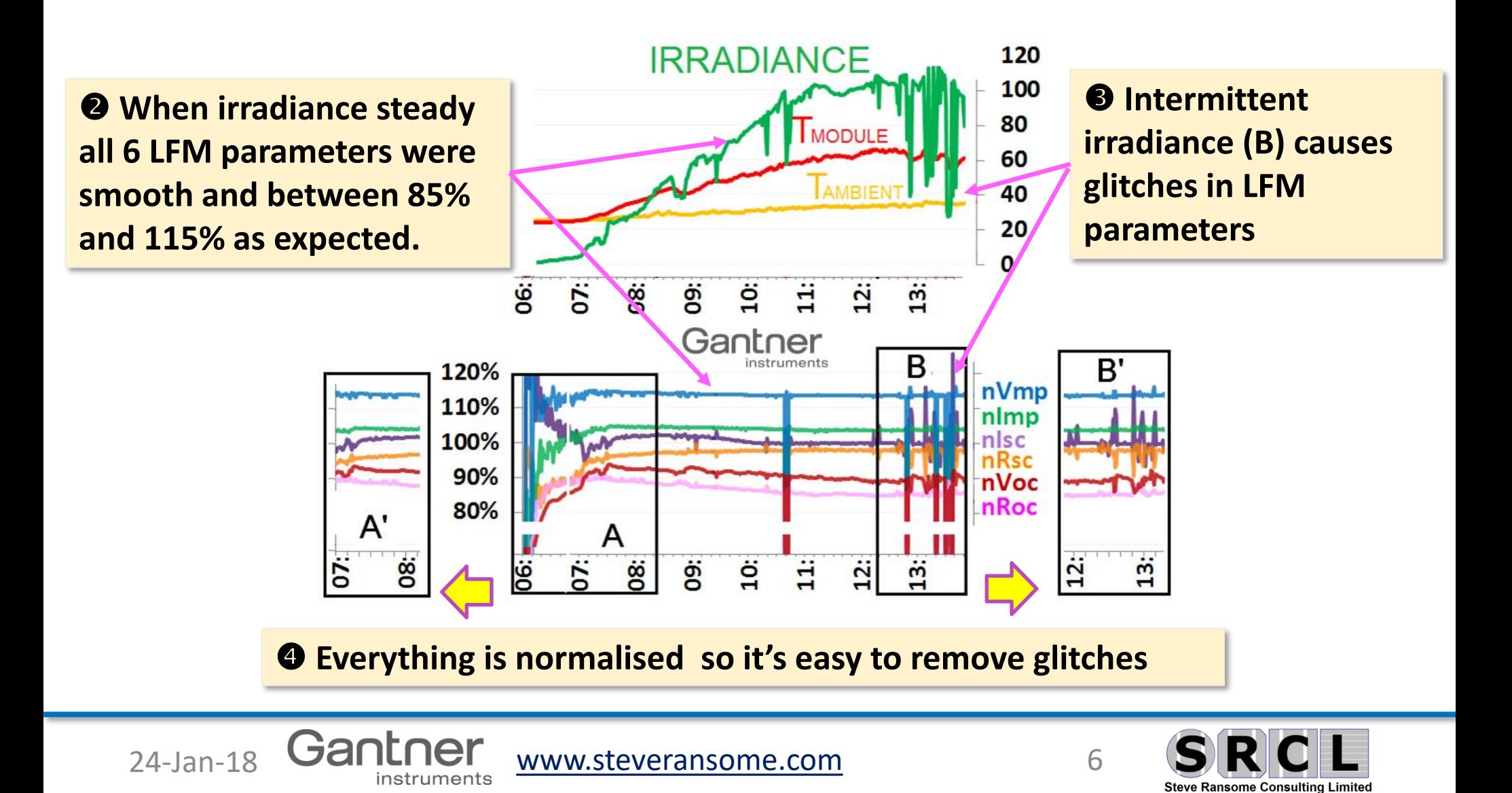

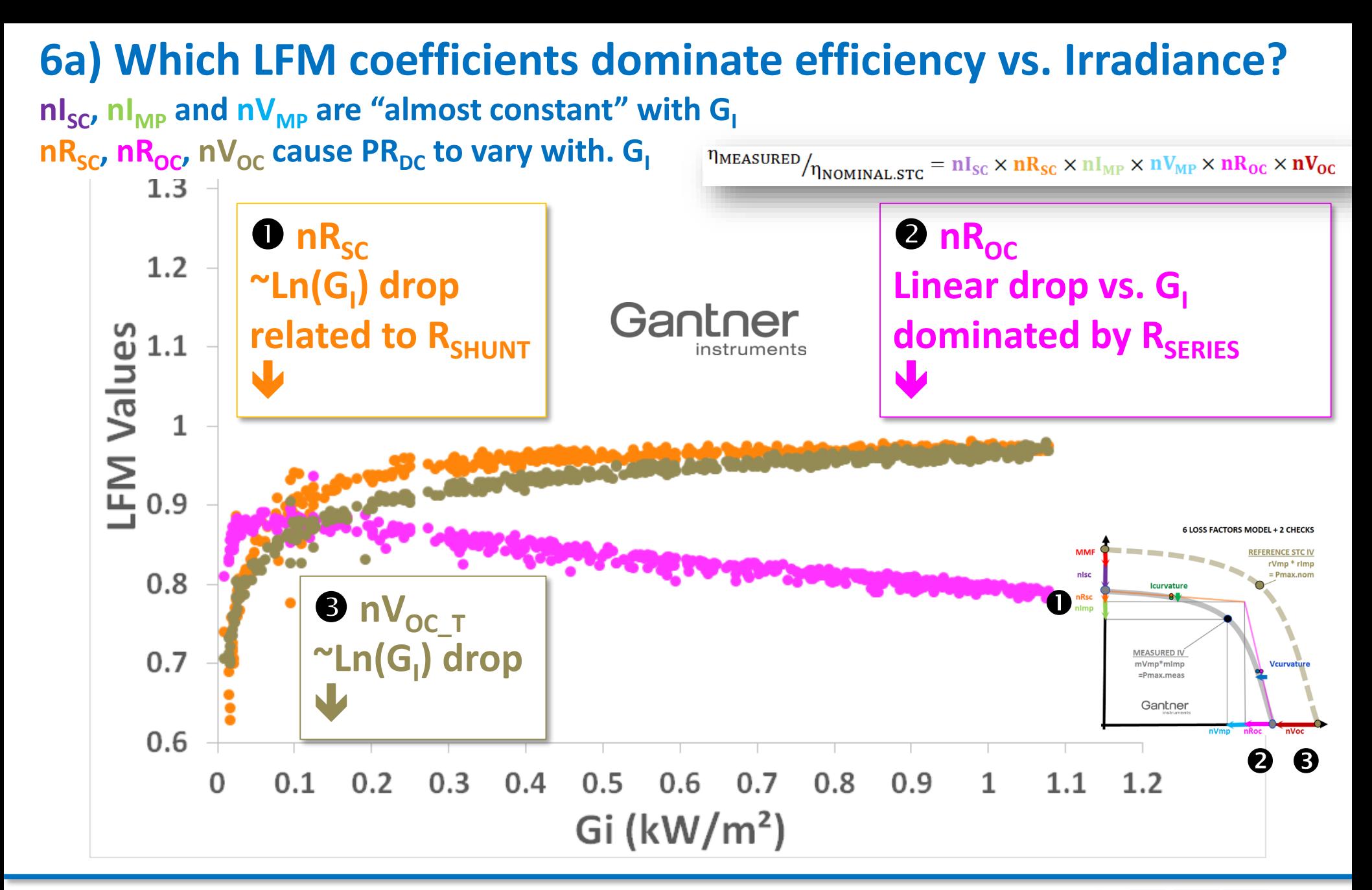

24-Jan-18 Gantner [www.steveransome.com](http://www.steveransome.com/) 7

**Steve Ransome Consulting Limited** 

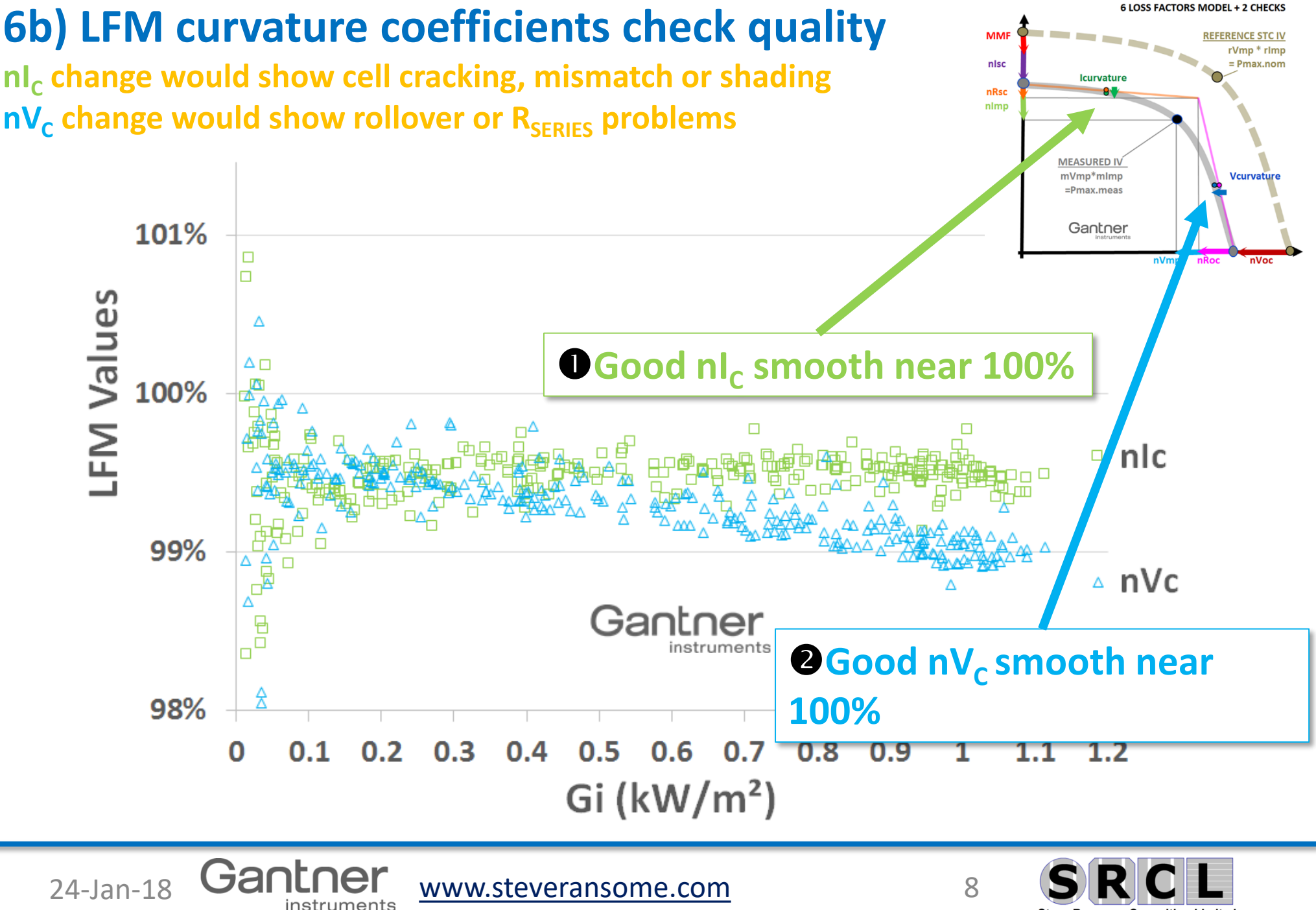

**Steve Ransome Consulting Limited** 

## **7) Characterising the module temperature dependency with LFM parameters**

 $_{24\text{-Jan-18}}$  Gantner [www.steveransome.com](http://www.steveransome.com/) 9

FM Values

- Plot all LFM parameters vs. module temperature.
- Select "clear sky, higher temperatures and lower angles of incidence"
- Gradients then give the temperature coefficients  $d(nI<sub>SC</sub>)/dT \rightarrow$  alphal<sub>sc</sub>  $d(nV_{\text{oc}})/dT \rightarrow \text{beta}V_{\text{oc}}$ **d(PRdc)/dT Gamma Pmax**
- Not all parameters are temperature dependent

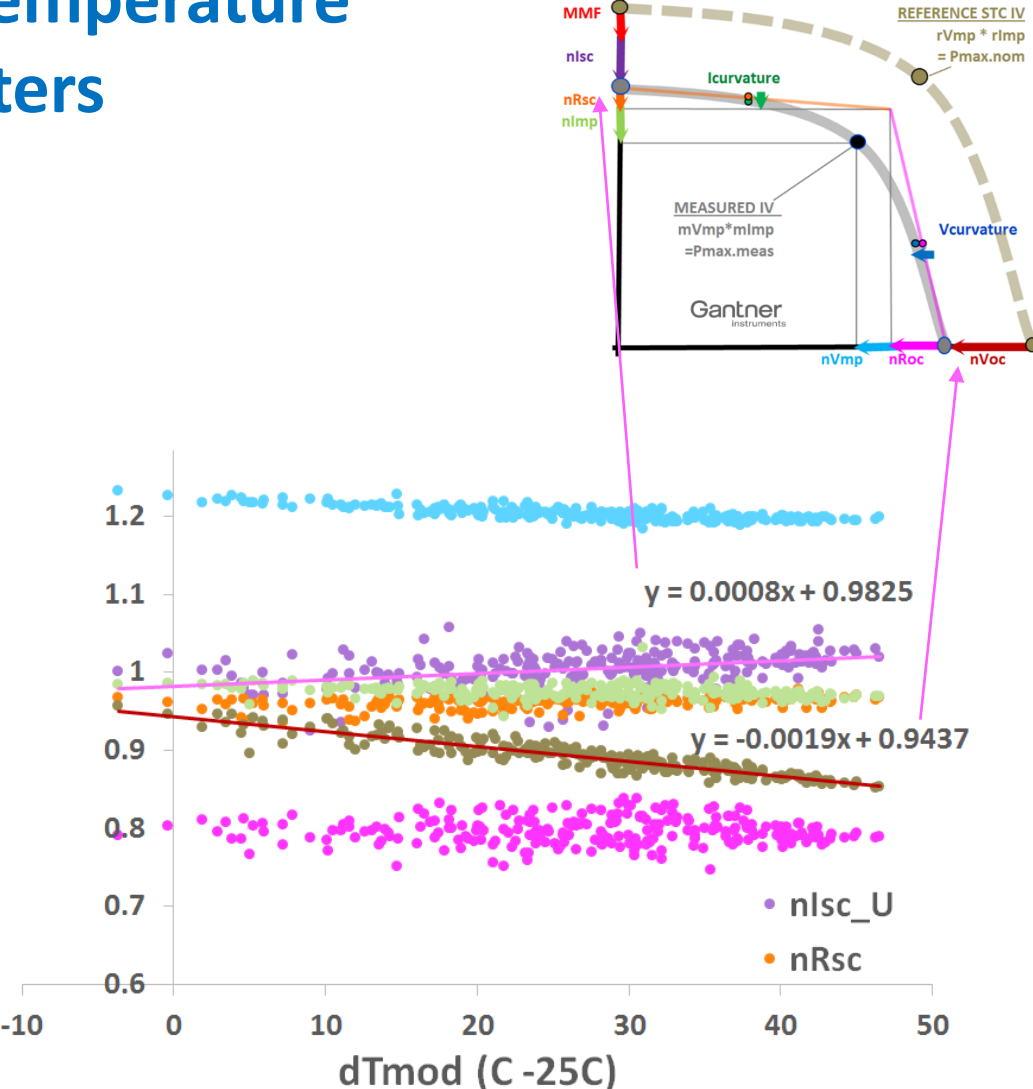

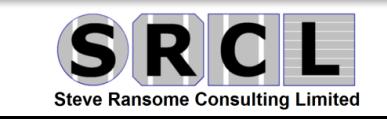

## **8) LFM coefficients vs. PV technologies - c-Si, Thin Film**  How do nR<sub>SC</sub>, nR<sub>OC</sub>, nV<sub>OC</sub> behave for different technologies?

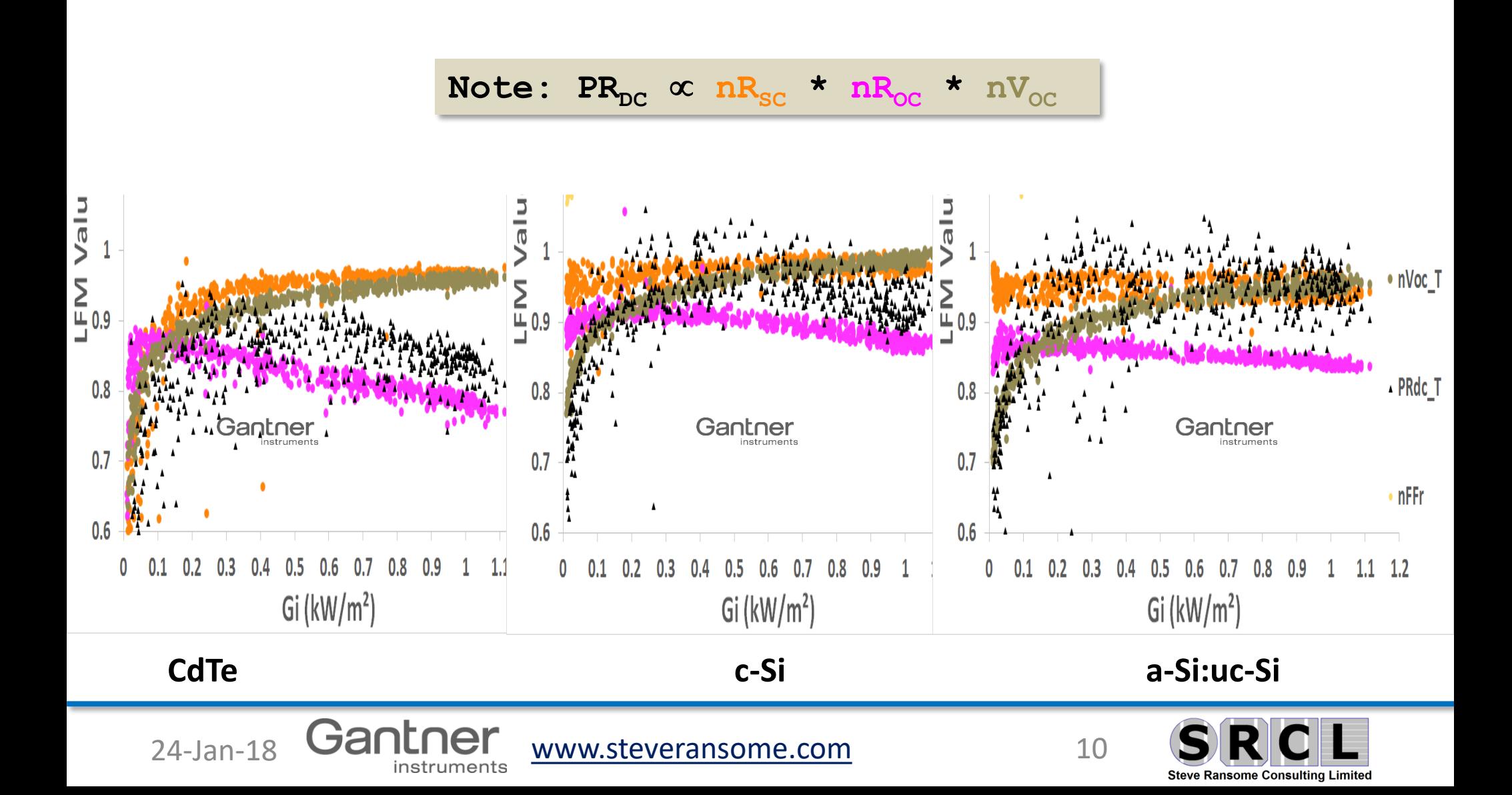

**9) Quantifying Degradation at different conditions from LFM parameter changes 2010-2016 LFM vs. irradiance for atypical CdTe (degrading ~-3%/y)**

24-Jan-18 **Gantner** [www.steveransome.com](http://www.steveransome.com/) 11

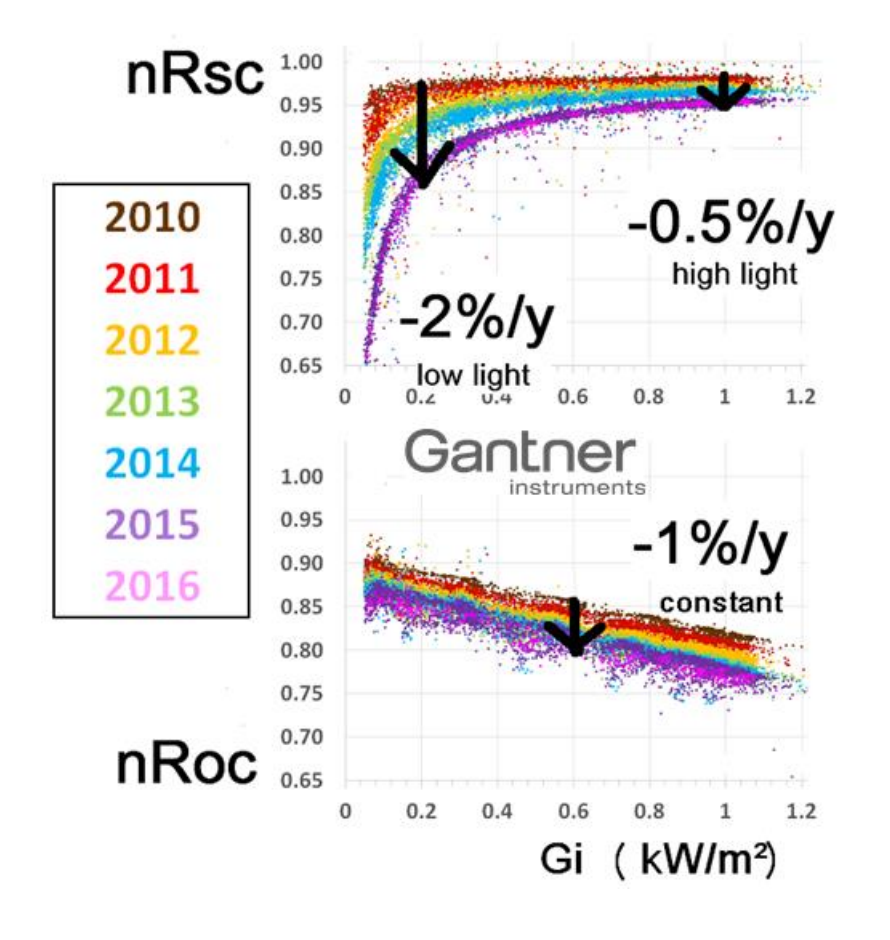

#### nisc **Icurvature** nRsc nlmr **MEASURED IV** mVmp\*mImp **Vcurvature** =Pmax.meas Gantner  $n$ Voc

- **LFM identifies what causes degradation and the rate**
- $nR$ <sup> $\alpha$ </sup> -1.0%/y (all light levels)
- **nR**<sub>SC</sub> -2.0%/y (low light) **-0.5%/y (high light)**
- **Suggests a non ohmic R<sub>SHUNT</sub> drop**

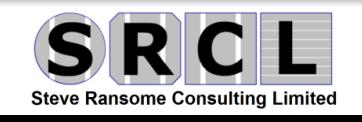

**6 LOSS FACTORS MODEL + 2 CHECKS** 

#### **10) Curve fitting normalised vs. predicted**

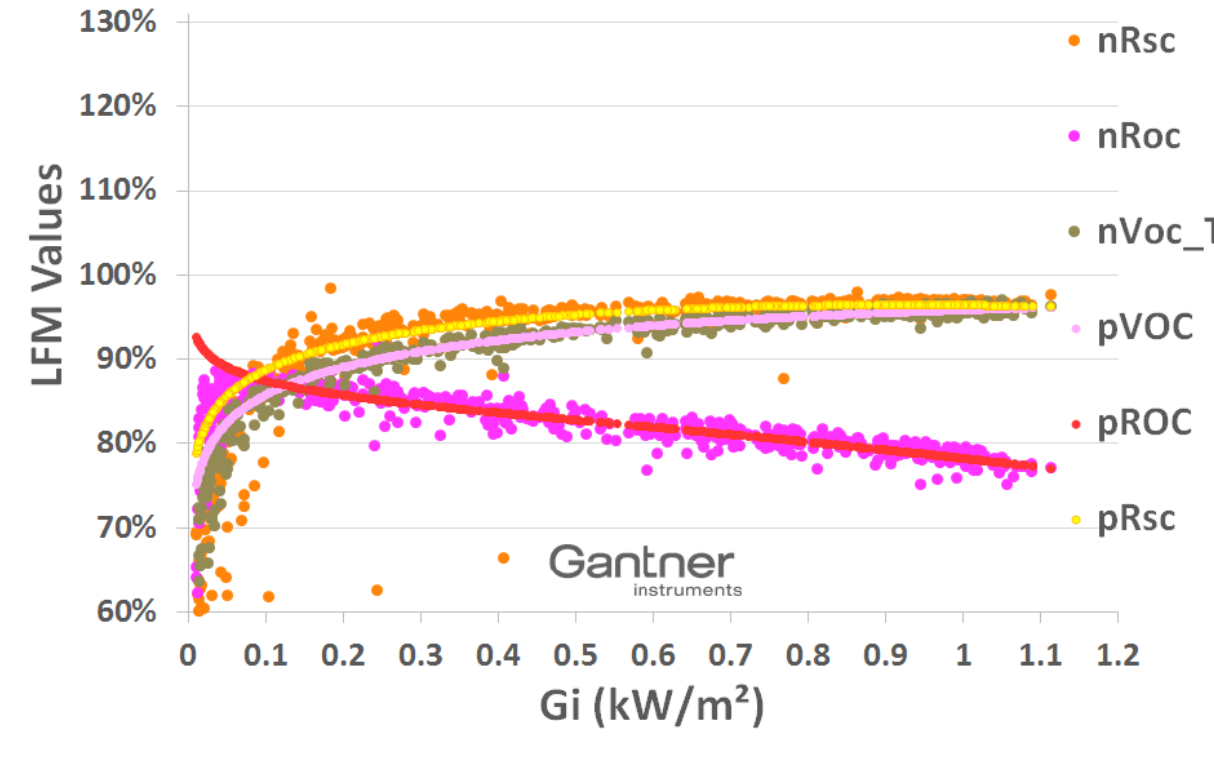

24-Jan-18 GANLING [www.steveransome.com](http://www.steveransome.com/) 12

- **nl<sub>sc</sub>** is usually the most scattered and may benefit from soiling, AOI beam fraction and Spectrum corrections
- $\cdot$  nVoc\_ $\tau$  All other LFM parameters are usually smooth and easy to curve fit (usually log, linear or power fit vs. irradiance)

e.g. 
$$
y = C_0 + C_1 * ln(GI) + C_2 * Gl^2
$$

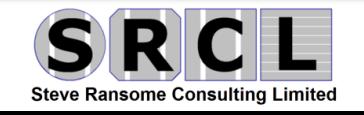

#### **Python code defining the LFM Parameters being put in PVLIB Defining all LFM parameters and equations**

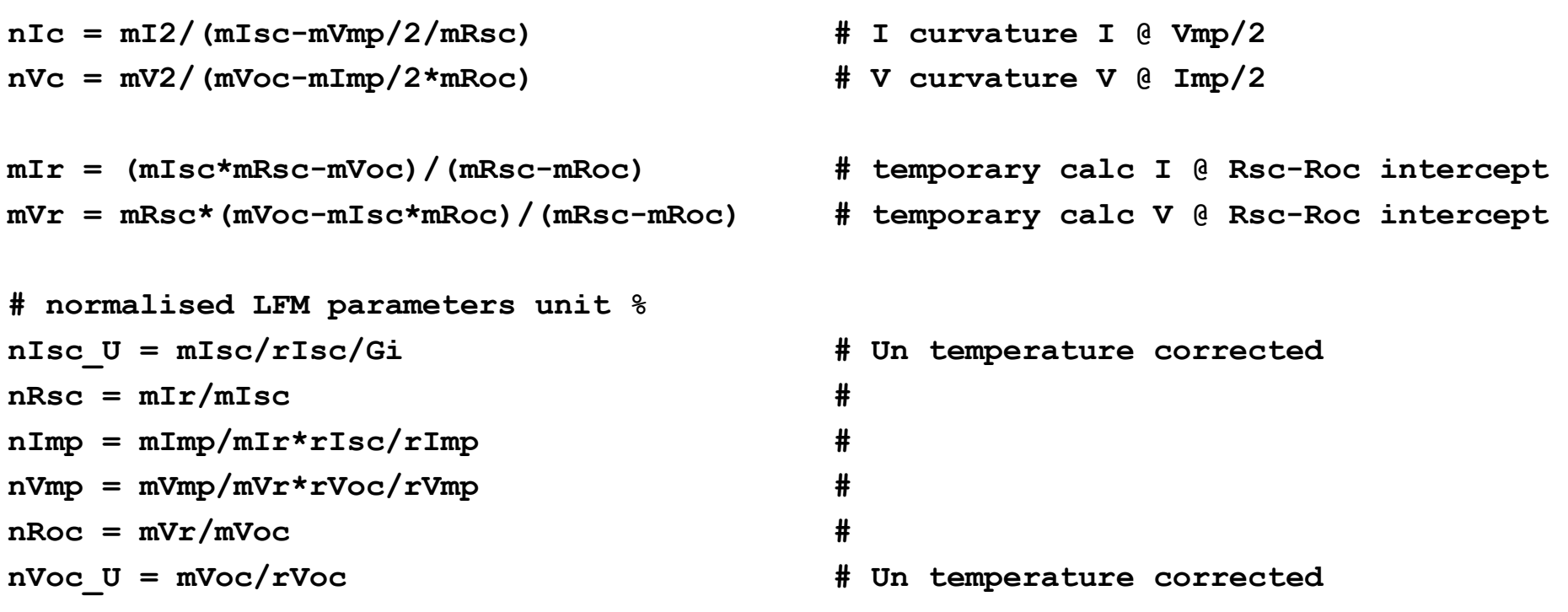

**nVoc\_T = nVoc\_U \* (1-bVoc\_Ref\*( Tmod - 25)) # Temp correct**

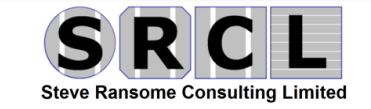

24-Jan-18 [www.steveransome.com](http://www.steveransome.com/) 13

### **11) Reference Material available – from GI for PVLIB To be published and available soon**

24-Jan-18 **WEILLIEI** [www.steveransome.com](http://www.steveransome.com/) 14

- From GI, Tempe CdTe and c-Si **Essential Data**
- Site location and orientation
- Date and time
- Irradiance (ref cell, pyr)
- Ambient, Module temperature

#### **Optional (for corrections)**

- Wind speed
- Clearness, Beam Fraction, Spectrum

#### **Sample Python source code to import, analyse, validate and display LFM data**

```
…
# DERIVE CURVATURE PARAMS 
nIc = mI2/(mIsc-mVmp/2/mRsc) # I curvature I @ Vmp/2
nVc = mV2/(mVoc-mImp/2*mRoc) # V curvature V @ Imp/2
# CALCULATE (mIr, mVr) WHERE RSC and ROC LINES CROSS 
to make maths easier
mIr
# now calculate normalised LFM parameters unit %
nIsc_U = mIsc/rIsc/Gi # U=Un temp corr
nRsc = mIr/mIscnImp = mImp/mIr*rIsc/rImpnVmp = mVmp/mVr*rVoc/rVmpnRoc = mVr/mVocnVoc U = mVoc/rVoc # U=Un temp corr
# also
nVocT = nVocU * (1-bVocRef*(mTmod-Tstc)) #
Temp correct by bVoc
```
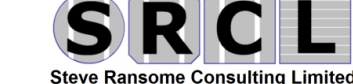

#### **[www.pvpmc.org](http://www.pvpmc.org/)**

## **Thanks for your attention and please get involved!**

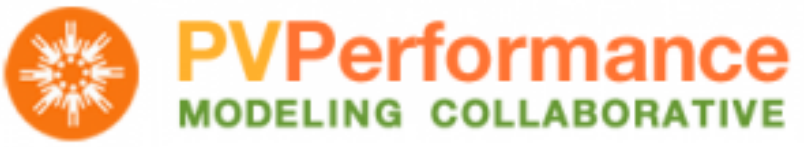

An Industry and National Laboratory collaborative to Improve Photovoltaic Performance Modeling

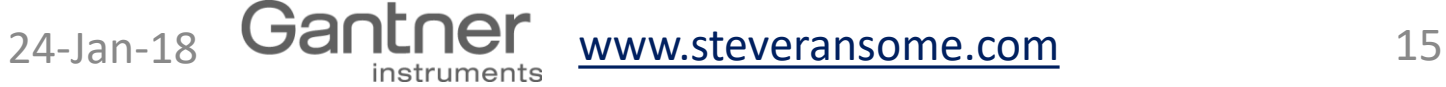

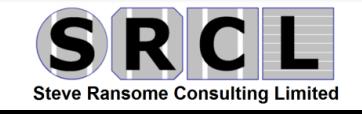

• Spare

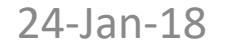

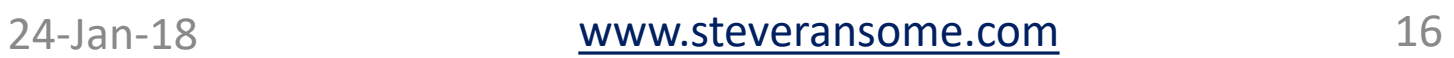

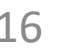

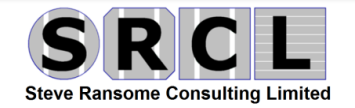

#### **Standard models**

#### **Curve fits e.g. 1 diode (fit equivalent circuit to IV curve)**

- Imperfect traces (e.g. cell mismatch) cause curve fit difficulties
- **•** R<sub>SHUNT</sub>, R<sub>SERIES</sub> etc. vary with  $G<sub>1</sub>$ , T<sub>MOD</sub> (not defined in model) so can predict incorrect Low light efficiency and gamma

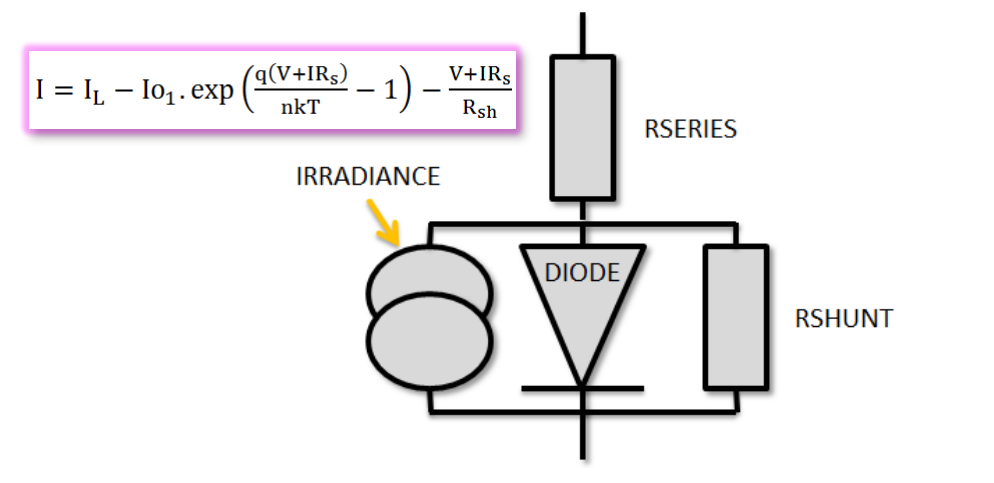

## **Point modelling e.g. SAPM** ( $I<sub>SC</sub>$ ,  $P<sub>MP</sub>$ ,  $V<sub>OC</sub>$  ...)

- Hard to understand 29 coefficients including for AOI and SR
- Difficult to get a unique fit
- No modelled  $R_{\text{SERIES}}$  or  $R_{\text{SHUNT}}$

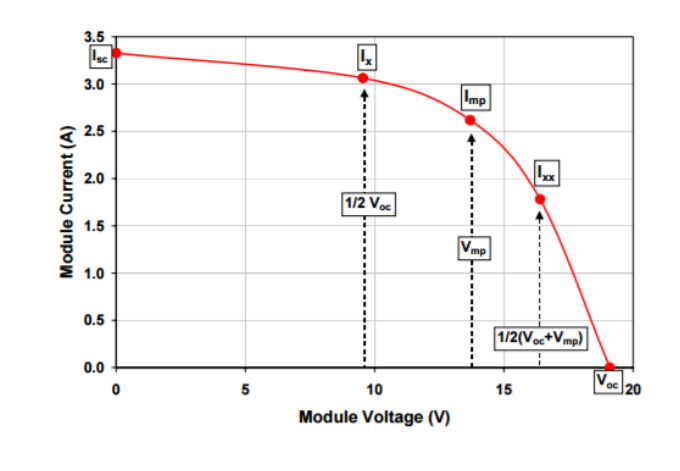

- **Neither model is normalised, their coefficients are area dependent and make it difficult to study module variability and degradation.**
- Both models predict much more than just P<sub>MAX</sub>

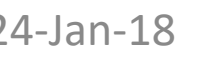

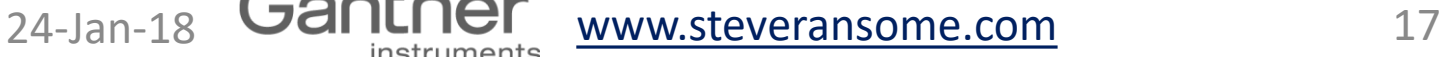

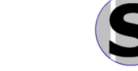

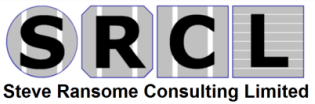

#### **Modules are characterised by "PR<sub>DC</sub> vs. Irradiance and T<sub>MOD</sub>" As used in simulation programs and matrix method IEC 61853**

#### **% of points / year AZ % of energy yield / year AZ**

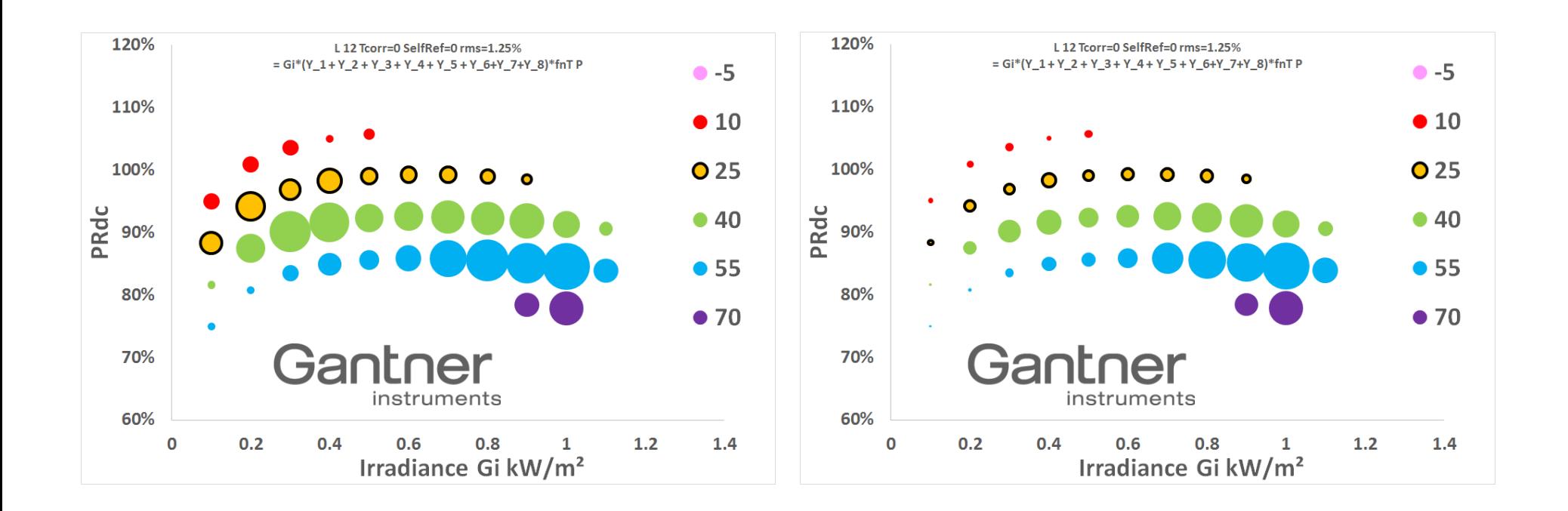

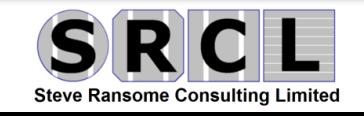

24-Jan-18 Gantner [www.steveransome.com](http://www.steveransome.com/) 18

#### **Conclusions**

- 10 Existing models have been tested
- Empirical models can be difficult to fit and may have meaningless coefficients
- LFM was used to determine optimum coefficients for a new Mechanistic Model (L) which works well

#### **Next steps**

- Further analysis- more modules, more sites
- Model spectral response, reflectivity and soiling, seasonal annealing
- Show reasons for any degradation
- If you wish to join in please send details of your model and any measurement data
- **Thanks for your attention and please get involved!**

**Data required Setup Location :** Lat, Lon, Alt **Orientation :** Tilt and Azi **Module Details :** Datasheet Values and Temp Coeffs

#### **Essential :**

Date+time G<sub>I</sub> Irradiance (by sensor type) T<sub>AMBIENT</sub> T<sub>MODULE</sub> Windspeed  $P_{DC}$ 

#### **Useful to have :**

 $I_{DC}$  and  $V_{DC}$  $G_H$ ,  $D_H$  $G_N$ Spectrum, Rel Hum I<sub>SC</sub>, V<sub>OC</sub>, R<sub>SC</sub>, R<sub>OC</sub>

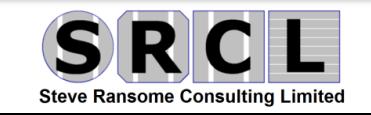

24-Jan-18 **WEILLIEL [www.steveransome.com](http://www.steveransome.com/)** 19

#### **Conclusions**

**Data required Setup Location :** Lat, Lon, Alt **Orientation :** Tilt and Azi **Module Details :** Datasheet Values and Temp Coeffs

**Essential :** Date+time G<sub>I</sub> Irradiance (by sensor type) T<sub>AMBIENT</sub> T<sub>MODULE</sub> Windspeed P<sub>DC</sub>

#### **Useful to have :**

 $I_{DC}$  and  $V_{DC}$ G<sub>H</sub>, D<sub>H</sub> G<sub>N</sub> Spectrum, Rel Hum I<sub>SC</sub>, V<sub>OC</sub>, R<sub>SC</sub>, R<sub>OC</sub>

24-Jan-18 Gantner [www.steveransome.com](http://www.steveransome.com/) 20

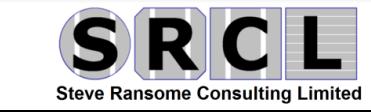

#### **Use LFM to see which effects to model**  $PR_{DC}$  =  $[nI_{SC} \star nR_{SC} \star nI_{MP}] \star [nV_{MP} \star nR_{OC} \star nV_{OC}]$ **ISC ~RSHUNT ----------FF------------ ~ RSERIES VOC**

#### **Current coefficients**

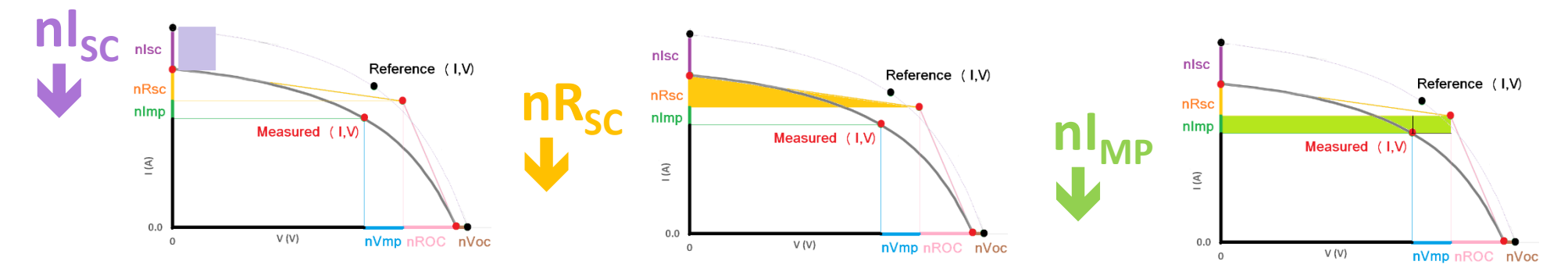

#### **Voltage coefficients**

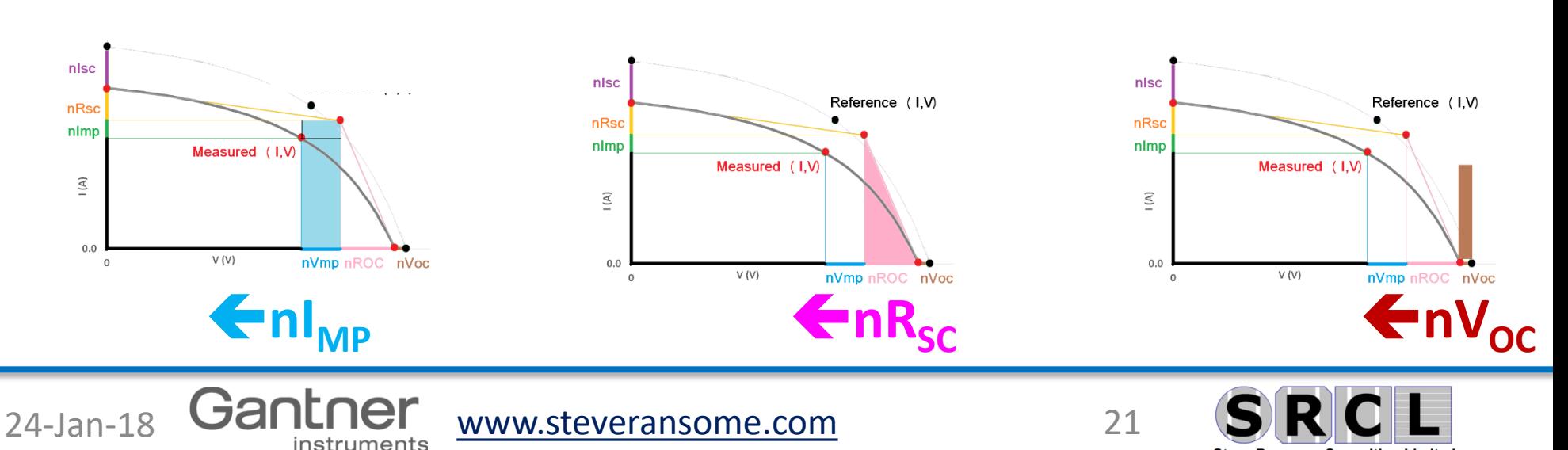

**Steve Ransome Consulting Limited** 

### **Which parameters affect PV module efficiency?**

#### **The efficiency of a PV module is dominated by**

- **G**<sub>I</sub> Global plane of array irradiance (kW/m<sup>2</sup>)
- **T<sub>MOD</sub>** Module temperature (C)

#### **There are smaller influences from**

- **TAMB** Ambient temperature (C)
- WS Wind speed (ms<sup>-1</sup>)
- **BF** Beam/global irradiance fraction (%),
- **kTh** Clearness index (%**)**
- **AM** Spectrum
- **AOI** Reflectivity vs. angle of incidence

24-Jan-18 **WEILLIEF** [www.steveransome.com](http://www.steveransome.com/) 22

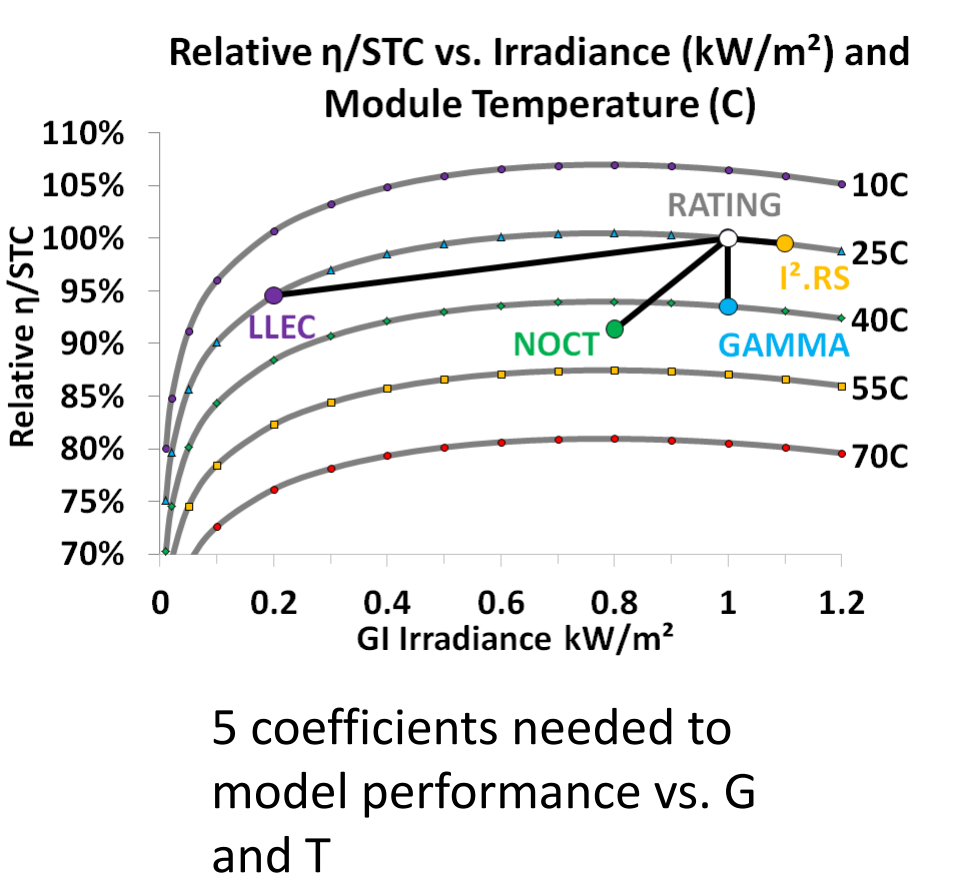

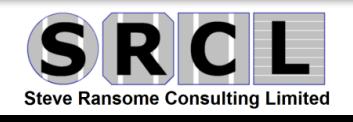